## **PROCESS DESCRIPTION – VERSION 4.0 (June 2010)**

## **POSSIBLE ROLES: RECEPTIONIST / CASHIER / DATA CLERK PROCESS 1.2.0: FINDING AN EXISTING OpenEMR RECORD**

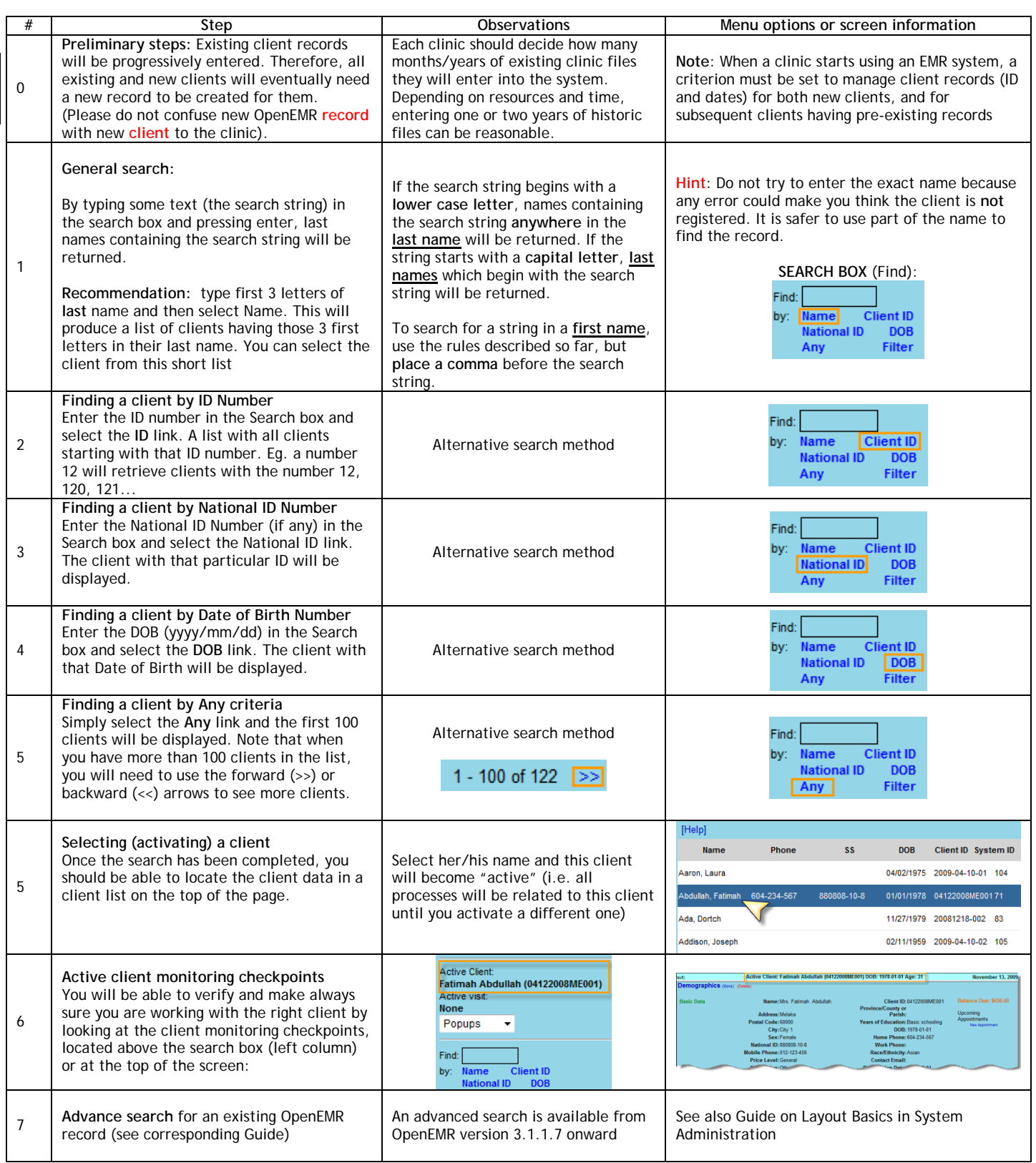